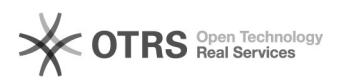

## Varianten auf Kaufland.de erstellen

## 26.04.2024 22:17:29

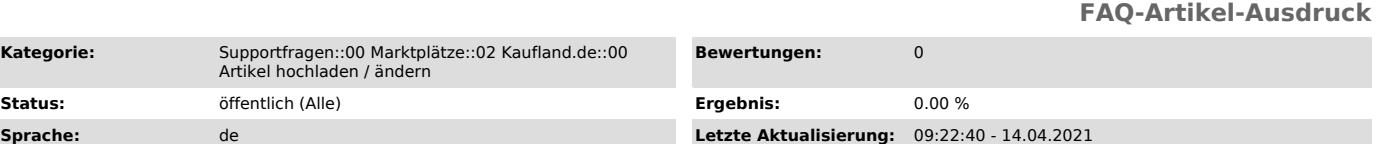

*Schlüsselwörter*

Kaufland, Varianten, Variantenupload

**Status:** Öffentlich (Alle)

## *Frage (öffentlich)*

Wie erstelle ich Varianten auf Kaufland.de? Warum werden keine Varianten auf Kaufland.de angelegt?

## *Lösung (öffentlich)*

Kaufland.de hat seit einiger Zeit eine erste Version von Variantenartikeln<br>online. Die Varianten werden<br>automatisch bei Kaufland.de aus Ihrem Masterartikel und dessen Varianten,<br>anhand definierter Attribute

(Größe, Farbe etc.), zu Varianten-Gruppen zusammengefasst.

Wichtig für die korrekte Variantenbildung ist die korrekte Befüllung von relevanten Attributen.

Die Erstellung Ihrer Artikelvarianten übernimmt der Marktplatz selbst. In magnalister ist es also ausreichend, wenn Sie Ihre Artikel so umfangreich wie möglich vorbereiten und hochladen.

Da es sich tatsächlich erst um eine Test- und Lernphase seitens Kaufland.de handelt, sind noch nicht in allen Kategorien Varianten vorhanden und werden erst nach und nach von

Kaufland.de ausgebaut.

Sollten Sie sich unsicher sein, welche Attribute Ihrer gewählten Marktplatzkategorie für die Variantenbildung maßgebend sind, wenden Sie sich bitte an den Kaufland.de-Händlersupport.